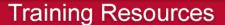

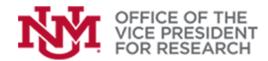

## **Quick Tips**

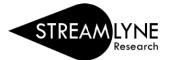

## How to Change the Proposal Template in Streamlyne

Two Streamlyne templates are available:

- The Standard/S2S template should be used for Grants.gov system-to-system (S2S) submission.
- All other proposals, including NSF Research.gov submissions, should use the abbreviated NonS2S template. For non-S2S submissions, all materials will be provided in the Sponsor's portal, and only a limited amount of information is required in Streamlyne.

How do I know if I have a Grants.gov submission?

- Grants.gov is the required submission portal for many federal agencies, including the NIH, DOE, HHS, Dept. of Education, AFRL, EPA, NEH, NEA.
- All other proposal submissions, including NSF, non-federal agencies, and subawards to UNM do not involve Grants.gov and should be completed using the "All Others" proposal template.

The template is typically chosen when creating a new proposal.

- 1. Navigate to Main Menu > Pre-Award > Proposal Development > + Create new
  - a. For Grants.gov S2S submissions, select **Standard/S2S**

| Image: Second state standard       Main Menu       Identity       Image: Second state standard         Message(s) of the De       Pre-Award       Proposal Development       Image: Second state standard         Negotiations       Proposal Log       S2S (Grants.gov).         Post-Award       Quick Proposal       Image: Second standard         IRB       Institutional Proposals       Institutional Proposals |                      | ł                                         |                      |              |
|----------------------------------------------------------------------------------------------------|----------------------|-------------------------------------------|----------------------|--------------|
| Negotiations         Proposal Log         S2S (Grants.gov)           Post-Award         Quick Proposal         TempTate           IRB         Institutional Proposals                                                                                                    | 🔳 🔳 🖌 Q              | Main Menu 👻 Identity                      | 👻 🖍 Reporting        |              |
| Post-Award     Quick Proposal     Templat Create Standard       IRB     Institutional Proposals                                                                                                    | Message(s) of the Da | Pre-Award                                 | Proposal Development | + Create new |
| Settings                                                                                                    |                      | Post-Award<br>IRB<br>Conflict of Interest | Quick Proposal       |              |

b. For non-S2S submissions, select Template

|                      | н                    |                         |                      |
|----------------------|----------------------|-------------------------|----------------------|
| 🔳 🖌 २                | Main Menu 👻 Identity | 👻 🖍 Reporting           |                      |
| Message(s) of the Da | Pre-Award            | Proposal Development    | + Create new         |
| 1                    | Negotiations         | Proposal Log            | S2S (Grants.gov)     |
|                      | Post-Award           | Quick Proposal          | Template             |
|                      | IRB                  | Institutional Proposals | Create From Template |
|                      | Conflict of Interest |                         |                      |
|                      | Settings             |                         |                      |
| ✓ Action List        |                      |                         |                      |

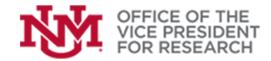

## **Training Resources**

## Select All Other (Not submitted on Grants.gov) > Continue

| RESEARCH                                                                      | Currently signed in as Ibarril@unm.edu -                                                                           |
|-------------------------------------------------------------------------------|----------------------------------------------------------------------------------------------------|
| 🔠 📰 🖌 Q. Main Menu - Identity - 🖍 Reporting                                   | Reokmarks                                                                                                    |
| Message(s) of the Day                                                         |                                                                                                    |
| This is the TRAINING and CONFIGURATION environment. Proposals cannot be submi | tted here. Annual COI Disclosures cannot be submitted here. To access the live system: research.unm.streamlyne.org |
| Templates                                                                     | Select a Template                                                                                                  |

2. If you accidentally begin in the wrong template, you can change templates within the proposal document. *The example images below illustrate a template change from All Other to S2S (Grants.gov).* 

**BEFORE** you change the template, if there are any documents in the **Proposal Attachments** panel, **MOVE** them to the **Internal Attachments** panel.

If you don't do this first, you will not be able to access them once you change the template.

a. From the Action List in the Main Dashboard, select the ID number of the proposal you need to change to open it.

| <b>N</b> RES | SEARC     | Н           |             |                                             |                                                                                                    |                 |                                               |                                    |           | Currently sign  | ned in as Ibarril@un |                  | STREAM       |
|--------------|-----------|-------------|-------------|---------------------------------------------|----------------------------------------------------------------------------------------------------|-----------------|-----------------------------------------------|------------------------------------|-----------|-----------------|----------------------|------------------|--------------|
| := <b>~</b>  | / Q       | Main M      | lenu 👻 Iden | itity 👻 🖍 Report                            | ling                                                                                                    |                 |                                               |                                    |           |                 |                      |                  | Bookr        |
| lessage(s)   | of the Da | ıy          |             |                                             |                                                                                                    |                 |                                               |                                    |           |                 |                      |                  |              |
|              |           |             |             |                                             |                                                                                                    |                 |                                               |                                    |           |                 |                      |                  |              |
|              |           |             |             |                                             |                                                                                                    |                 |                                               |                                    |           |                 |                      |                  | Refresh Filt |
|              |           |             |             |                                             |                                                                                                    |                 |                                               |                                    |           |                 |                      |                  |              |
| ✓ Action     |           | -           |             |                                             |                                                                                                    |                 |                                               |                                    |           |                 |                      |                  |              |
| Activ        | on List   |             |             |                                             |                                                                                                    |                 |                                               |                                    |           |                 |                      |                  |              |
| Aut          | Action    | Id          | Number      | Туре                                        | Title                                                                                                    | Route<br>Status | Lead Unit                                     | PI/Reporter                        | Delegator | Date<br>Created | Submission<br>Date   | Group<br>Request | Log          |
| Show         |           | Id<br>27019 |             | Type<br>Proposal<br>Development<br>Document | Title<br>not a real proposal; Proposal No; 63;<br>PI Malissa Thompson; Sponsor:<br>National Science Foundation; Due<br>Date: 11/0/2022; |                 | Lead Unit<br>Anthropology<br>Department #045A | PI/Reporter<br>Melissa<br>Thompson | Delegator |                 |                      |                  | Log          |

b. Navigate to the **Proposal** section and locate the last panel called **Document Template**.

| Proposal Development Document |                                                                                                    | Document Number : 2850<br>Initiater Network Mr. Burrillourn.ndu<br>Byanaur/1825 :                                                                    | Document Status : In Progress<br>Creation Timestamp : 04:10 AM 11/17/202<br>Principal Investigator : |
|-------------------------------|----------------------------------------------------------------------------------------------------|----------------------------------------------------------------------------------------------------|----------------------------------------------------------------------------------------------------|
| * 828                         | **                                                                                                    |                                                                                                    | Indicates required field                                                                             |
| え Key Personnel               | <ul> <li>Required Fields for Saving Document</li> </ul>                                                                                                    |                                                                                                    |                                                                                                    |
| Special Review                | Fields marked with a * are required to create a proposal document. Press *Save* to save the record. Project Title is the 19                                                                                                    |                                                                                                    |                                                                                                    |
| Attachments & Notes           | If UNM is the lead, sponsor will be the funding agency. If UNM is the subawardee, sponsor will be the lead University or or                                                                                                    |                                                                                                    |                                                                                                    |
| Questions                     | To identify the sponsor, click magnifying glass to search. All searches require exact matches or wildcard oriteria. For example, and the search search and the search search and the search search and the search and the search and th | ple, to find the National Science Foundation, use any of the following search terms: National Science Foundation, National", "Foundation, "Science". |                                                                                                    |
| S Budget Versions             | Institutional Fields Conditionally Required are generally only needed for revisions.                                                                                                    |                                                                                                    |                                                                                                    |
| C Proposal Summary            | Required Fields for Saving Document ()                                                                                                    |                                                                                                    |                                                                                                    |
| O Forms                       | Proposal Number :                                                                                                    | * Sponsor Code : Qi 🗃                                                                                                    |                                                                                                    |
| <sup>6</sup> Proposal Actions | * Proposal Type : select 🗸 🗸                                                                                                    | * Project Start Date :                                                                                                    |                                                                                                    |
| O Permissions                 | * Lead Unit ID : select 🗸 🗸                                                                                                    | * Project End Date :                                                                                                    |                                                                                                    |
| 20 Streams                    | * Activity Type : select 🗸 🗸                                                                                                    | * Submission Type : Application                                                                                                    |                                                                                                    |
|                               | * Sponsor Deadline Date :                                                                                                    | * Sponsor Deadline Time (MT) : 5:00 PM 🗄 O                                                                                                    |                                                                                                    |
|                               | * The proposed title<br>Institutional Fields Conditionally Required                                                                                                    | of the project.                                                                                                    |                                                                                                    |
|                               |                                                                                                    | Award ID : Q                                                                                                    |                                                                                                    |
|                               | ori                                                                                                    | pinal institutional Proposal ID : 0                                                                                                    |                                                                                                    |
|                               |                                                                                                    | Revision Type : select 🗸                                                                                                    |                                                                                                    |
|                               |                                                                                                    | Revision Other Description :                                                                                                    |                                                                                                    |
|                               |                                                                                                    |                                                                                                    |                                                                                                    |
|                               | Sponsor & Program Information                                                                                                    |                                                                                                    |                                                                                                    |
|                               | Organizations, Performance Sites & Collaborators                                                                                                    |                                                                                                    |                                                                                                    |
|                               |                                                                                                    |                                                                                                    |                                                                                                    |
|                               | Delivery Info                                                                                                    |                                                                                                    |                                                                                                    |
|                               | > Keywords                                                                                                    |                                                                                                    |                                                                                                    |
|                               | > Document Template                                                                                                    |                                                                                                    |                                                                                                    |
|                               |                                                                                                    | San Con                                                                                                    |                                                                                                    |

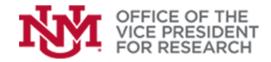

- c. Click the magnifying glass next to New Template Name.
- d. In the search window, do not enter search criteria. Just click **Search** button to view all available templates.
- e. Click return value next to the desired template.

| ✤ Document Template                                                                                                    |                                                 |        |                    |
|----------------------------------------------------------------------------------------------------|-------------------------------------------------|--------|--------------------|
| The Document Template is the format that Streamlyne uses to collect proposal information. If you need to change the<br>Name", and click "Update Template". | submission template, search under "New Template |        |                    |
| Current Template in Use                                                                                                    |                                                 |        |                    |
| Template Name : All Other (Not submitted on Gr<br>Template Description : For all proposals not requiring :                                                 |                                                 |        |                    |
| Change Template                                                                                                    |                                                 |        |                    |
| New Template Name : Q                                                                                                    |                                                 |        |                    |
| Template Lookup                                                                                                    |                                                 |        |                    |
| Template Id:                                                                                                    | Template Name:                                  |        |                    |
| Template Document Type Code: ProposalDevelopmentDocument                                                                                                   | Status: ACTIVE                                  |        |                    |
| Budget Template Id:                                                                                                    | Clear Cancel                                    |        |                    |
| Return Value Template Id Template Name                                                                                                    | Template Document Type Code                     | Status | Budget Template Id |
| return value 2 All Other (Not submitted on Grants.gov)                                                                                                    | ProposalDevelopmentDocument                     | ACTIVE |                    |
| return value 3 Application submitted on Grants.gov                                                                                                    | ProposalDevelopmentDocument                     | ACTIVE |                    |
|                                                                                                    | ns displayed.                                   |        |                    |
| Export options: CSV   spreadsheet   XML                                                                                                    |                                                 |        |                    |

f. Click Update Template button to reformat the proposal document.

| ne Document Template is the format that Streame", and click "Update Template". | amlyne uses to collect proposal information. If you need to change the submission temp | late, search under "New Template |
|--------------------------------------------------------------------------------|----------------------------------------------------------------------------------------|----------------------------------|
| Current Template in Use                                                        |                                                                                        |                                  |
|                                                                                | Template Name: All Other (Not submitted on Grants.gov)                                 |                                  |
|                                                                                | Template Description : For all proposals not requiring S2S submission                  |                                  |
| Change Template                                                                |                                                                                        |                                  |
|                                                                                | New Template Name : Application submitted on Grants.gov Q                              |                                  |

- g. Because the templates require some different data, check the proposal carefully for missing information.
- h. Because the templates use different budget tools, we recommend creating a new Budget Version.